## The rendition Package Creating multiple renditions (versions) from the same source file

D. P. Story Email: dpstory@uakron.edu

processed February 5, 2010

## **Contents**

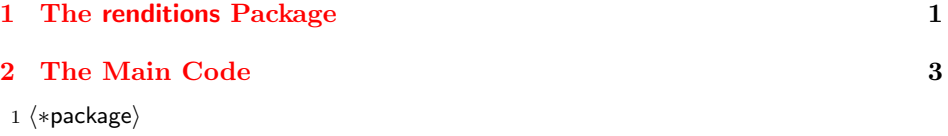

## **1 The renditions Package**

This is a short package sets up comment environments, called *renditions*. These renditions can be included or excluded according to the value of the rendition option. The basic options of this package are max and rendition

```
\usepackage[max=4,rendition=3]{renditions}
```
In the above example, max=4 declares that there are 4 renditions in the document, the option rendition=3 causes the package to include rendition3, and to exclude all the others rendition1, rendition2, and rendition4.

The renditions package is a stand-alone package, but it was designed for use with the AeB Builder utility.

Below is an example of a document that uses the renditions package.

\documentclass{article} \usepackage[% max=4, rendition=3 ]{renditions}

%\rendition{2}

\parindent0pt\parskip6pt

\begin{document} This is a test file for renditions.

\begin{rendition1} Rendition 1 \end{rendition1}

\begin{rendition2} Rendition 2 \end{rendition2}

\begin{rendition3} Rendition 3 \end{rendition3}

\begin{rendition4} Rendition 4 \end{rendition4}

\end{document}

There are two options for the renditions package: max and rendition. The value of max sets the maximum number of renditions in the document; the value of the rendition key determines which of the renditions is to be typeset. You can also select the rendition using the \rendition command, as illustrated to the left. (The \rendition command in the preamble would override the value of the rendition key.)

The various renditions are defined with the rendition<n> environment. These environments are just comment environments created by the comments package, and they are selectively included or excluded depending on the value of the rendition defined by either the rendition key or the \rendition command.

The rendition package does modular arithmetic in the case when rendition  $>$  max. For example, if max=4, and rendition=6, then the rendition displayed is rendition=2.

There is a third way of setting the value of the rendition parameter, and that is through the rendition.cfg file. If you create a file with the code

\ExecuteOptionsX{rendition=3}

Then rendition=3 is used.

**Default values.** The default value of max, if it is not specified is 3, and the default value of rendition if it is not specified is 1.

There should not be a rendition  $\langle n \rangle$  environment with a number,  $\langle n \rangle$ , greater than that specified by max; however, if the value of rendition is greater than max, modular arithmetic is performed, and the rendition numbered rendition Mod max is used.

**History.** The core of this package was originally developed for my online testing system TAOAS (The AcroTEX Online Assessment System). In that system, the rendition.cfg approach was used to select a rendition to be used.

## <span id="page-2-0"></span>**2 The Main Code**

We use xkeyval to create the two options max and rendition. 2 \RequirePackage{xkeyval}

- max The maximum number of renditions present in this file. The value of max must be a positive integer, no checking takes place. The default number is 3.
- rendition The number of the rendition what you want to use for this run of the latex compiler. The default number is 1.

```
3 \DeclareOptionX{max}{\def\ren@numberOf{#1}}
```

```
4 \def\ren@numberOf{3}
```

```
5 \DeclareOptionX{rendition}{\def\thisrendition{#1}}
```

```
6 \def\thisrendition{1}
```
Input the configuration file, if it exists. This file normally contains the line of LATEX code \ExecuteOptions{rendition=<n>}

```
7 \InputIfFileExists{rendition.cfg}{}{}
```
Process the options.

```
8 \ProcessOptionsX
```
The comment package is required.

```
9 \RequirePackage{comment}
```
Based on the value of max, we create the requested number of rendition environments: rendition1, rendition2,..., rendition<max>.

10 \let\save@message\message\let\message\@gobble

11 \@tempcnta=0

12 \@whilenum\@tempcnta<\ren@numberOf\do{%

- 13 \@tempcntb=\@tempcnta\advance\@tempcntb1
- 14 \edef\temp@exp{\noexpand\excludecomment{rendition\the\@tempcntb}}%
- 15 \temp@exp
- 16 \expandafter\let\csname Afterver\the\@tempcntb Comment\endcsname\relax
- 17 \advance\@tempcnta1
- 18 }\let\message\save@message
- We include the selected version at the beginning of the document.
- 19 \AtBeginDocument{\includecomment{rendition\thisrendition}}

```
\rendition A convenience macro for setting the current renditions. This command defines
the command \thisrendition, which expands to the selected rendition number.
If the value of \thisredition is greater than max (\ren@numberOf), modular
arithmetic is performed, and \thisrendition is redefined.
```

```
20 \def\rendition#1{\def\thisrendition{#1}%
```
- 21 \ifnum\thisrendition>\ren@numberOf
- 22 \@tempcnta=\thisrendition
- 23 \@tempcntb=\@tempcnta
- 24 \advance\@tempcnta-1 \divide\@tempcnta\ren@numberOf
- 25 \multiply\@tempcnta\ren@numberOf

26 \advance\@tempcntb-\@tempcnta 27 \edef\thisrendition{\the\@tempcntb}% 28 \typeout{Modular arithmetic applied: ren=\thisrendition}% 29  $\setminus$ fi 30 } 31 \@onlypreamble{\rendition} We execute **\rendition** for the selected rendition.

32 \expandafter\rendition\expandafter{\thisrendition}

 $33 \; \langle /$ package $\rangle$